$\overline{a}$  $\mathbf{r}$  $\overline{1}$ 

本製品をお買い求めのお客様へ

## ◎型名・型番について

このたびは本製品をお買い求め頂きまして、誠にありがとうございます。 本製品は LS550/FS をベースに企画されたモデルです。 本製品に添付のマニュアル等では型名・型番を下記の通り読み替えてご覧ください。

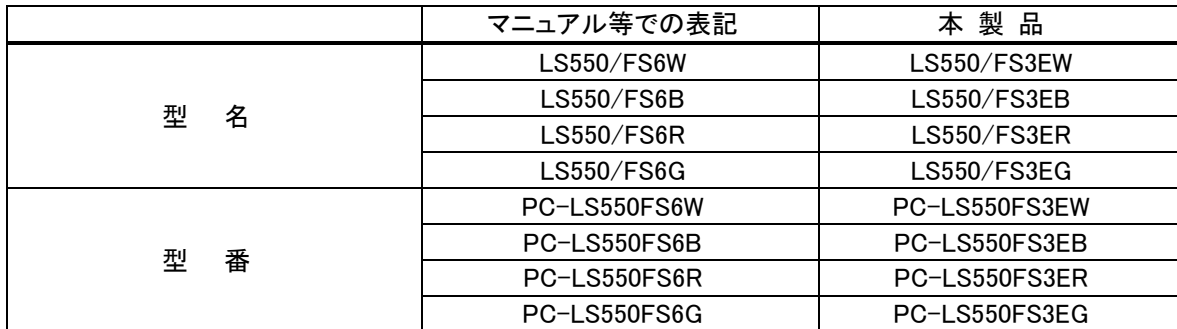

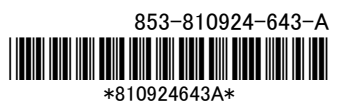

1

### ◎WiMAX について

#### ■使用方法

WiMAX に関する準備・使用方法については、「ソフト&サポートナビゲーター」-「機能を知る」-「ネットワ ーク(有線・無線)」-「WiMAX 機能について」をご覧ください。

#### ■使用上のご注意

ワイヤレス LAN 機能とモバイル WiMAX 機能を同時に使用することはできません。

#### ◎本体仕様一覧について

下記のホームページに記載された仕様一覧を、次のように読み替えてご覧ください。 http://121ware.com/e-manual/m/nx/ac/201109/bios-siyou/v1/mst/1109siyou\_LVS.pdf

#### (金 参照)

「仕様一覧について」(「ソフト&サポートナビゲーター」検索番号 93230010 で検索)

なお、添付のマニュアル『ユーザーズマニュアル』ー「仕様一覧」-「本体仕様一覧」にも仕様一覧の一部を 記載しています。この内容についても、同様に読み替えてご覧ください。

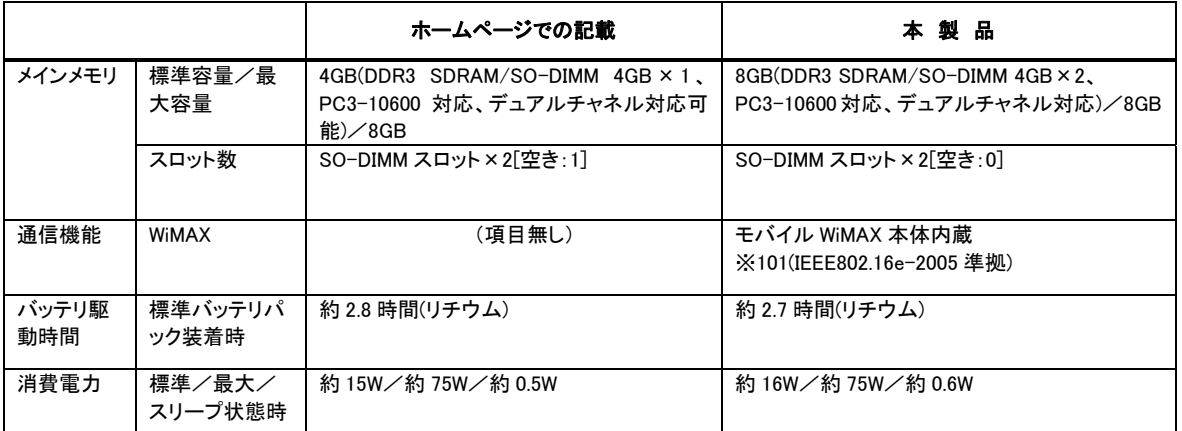

※101:モバイル WiMAX 機能を利用するには、WiMAX サービス事業者と契約する必要があります。契約方法や利用料金などについて は、契約する WiMAX サービス事業者にお問い合わせください。サービスエリアについては、UQ コミュニケーションズ株式会社 のホームページ でご確認ください。理論上の最大通信速度は、送信が 6Mbps、受信が 20Mbps ですが、実際のデータ転送速 度を示すものではありません。モバイル WiMAX 機能とワイヤレス LAN 機能を同時に使用することはできません。

# ◎モバイル WiMAX 仕様一覧について

次の項目を追加してご覧ください。

### ■モバイル WiMAX 仕様一覧

●IEEE802.16e-2005

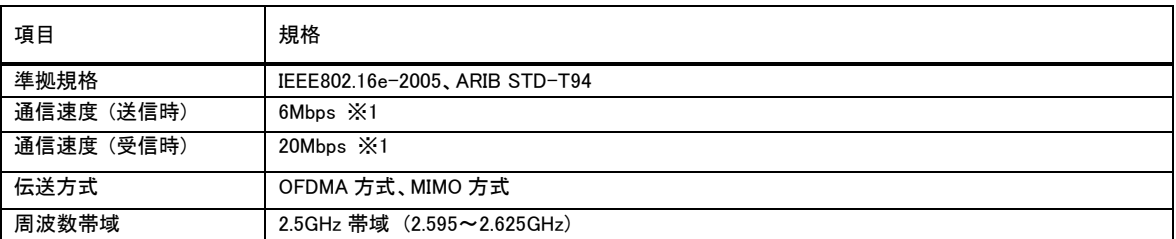

※1: 規格における理論的な通信速度をもとにした通信速度表記であり、実効速度とは異なります。接続対象機器、電波環境、周囲 の障害物、設置環境、使用状況、ご使用の OS、アプリケーション、ソフトウェアなどによっても、通信速度、通信距離に影響す る場合があります。

# 液晶ディスプレイについて (液晶ディスプレイが搭載、または添付されているモデルのみ)

画面の一部にドット抜け※1(ごくわずかな黒い点や、常時点灯する赤、青、緑の点)や、見る角度によっては、 色むらや明るさのむらが見えることがあります。これらは、**液晶ディスプレイの特性によるものであり、故障** ではありませんのであらかじめご了承ください。

# パソコンに電源を入れるときのご注意

#### ◎パソコンのセットアップ中は電源を切らない

初めてパソコンに電源を入れたときにはじまるパソコンのセ ットアップ中は、決して電源を切らないでください(再セットア ップも同様です)。セットアップは必ず添付のマニュアルをご 覧の上、記載通りに実施してください。操作方法を誤ると、正 常にセットアップが完了しないだけでなく、故障につながるこ とがあります。

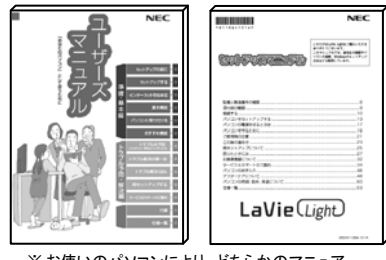

※ お使いのパソコンにより、どちらかのマニュア ルが添付されています。また、表紙デザイン は多少異なることがあります。

### ◎パソコンの状態が安定してから操作する

電源を入れたり、再起動した直後は、デスクトップ画面表示後も、内蔵ドライブアクセスランプが点滅しなく なるまで何もせずお待ちください※2。

パソコンの状態が安定するまでには1分~2 分程度かかります。

※2: 内蔵ドライブアクセスランプ点滅中は Windows が起動中です。無理に電源を切ったり、ソフトを起動したりすると、動作が不安 定になったり、処理の重複で予期せぬエラーがでることがあります。

電源を切るときはマニュアルをご覧の上、「スタート」メニューから切ってください。

# 再セットアップディスクの作成について

ご購入時の状態に戻すなど、もしもの場合に備え、ご購入後なるべく早く再セットアップディスクを作成す ることをお勧めします(作成には市販の DVD-R などのメディア、さらにモデルによっては別売の DVD スー パーマルチドライブ(PC-AC-DU006C)などが必要です)。再セットアップディスクは販売もしています。

### (对参照)

ſ  $\mathsf{L}$  $\mathsf{L}$ ╰

ŕ L  $\overline{\phantom{0}}$ 

> 再セットアップの詳細については、マニュアル『ユーザーズマニュアル』の再セットアップに関する項目をご 覧ください。

<sup>※1:</sup> 一般社団法人 電子情報技術産業協会(JEITA)のガイドラインによるドット抜けの割合については、添付マニュアルの「仕様一 覧」をご覧のうえ、弊社 WEB サイトにてご確認ください。ガイドラインの詳細については、以下の WEB サイトをご覧ください。 「パソコン用液晶ディスプレイのドット抜けに関する定量的表記ガイドライン」 http://it.jeita.or.jp/perinfo/committee/pc/0503dot/index.html